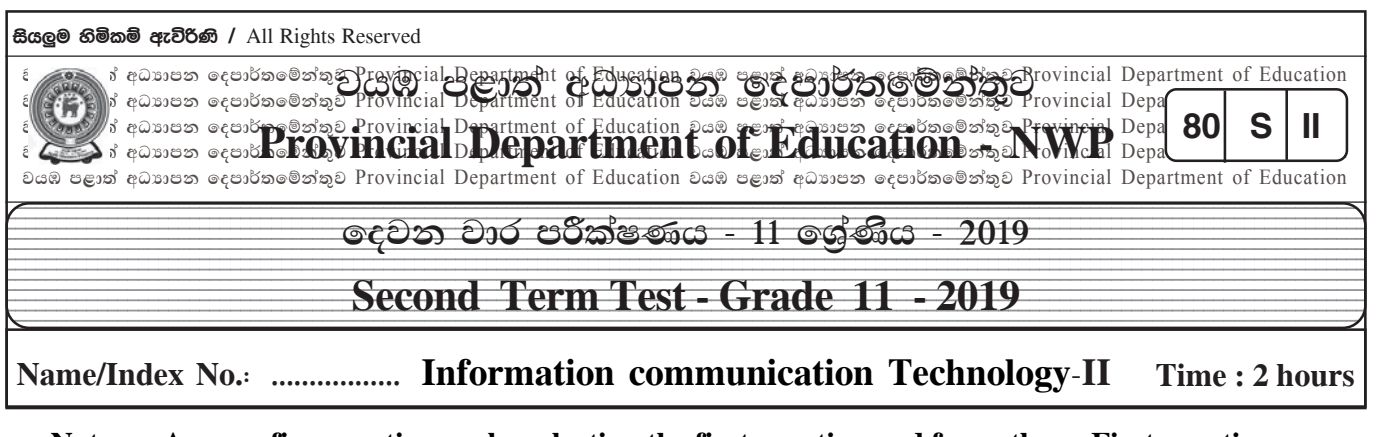

# **Note -: Answer five questions only, selecting the first question and four others. First question carries 20 marks and each of the other question carries 10 marks.**

- ^01& 1. Provide short and precise answers.
	- (i) Convert A27 $_{16}$  in to Binary & Octal numbers.
	- (ii) Following circuit is designed for a washing machine

Following conditions should be true to switch on the motor of the washing machine

- Door switch should be closed
- Water volume should be in the required level
- Manual switch should be switch on

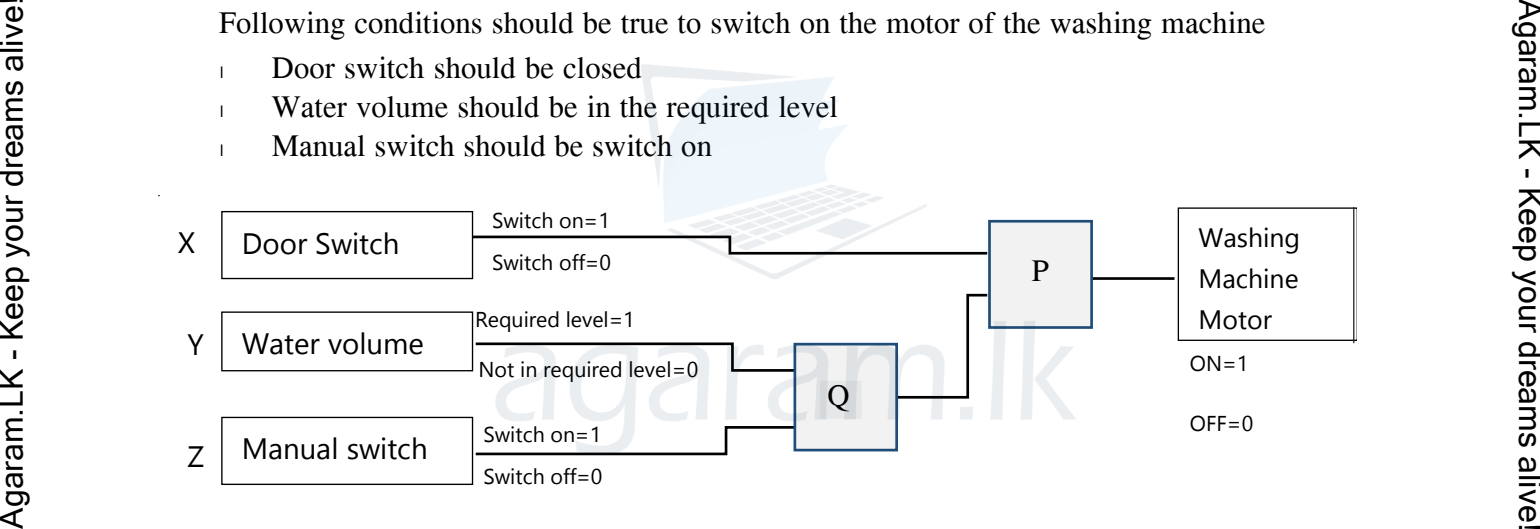

- A. What is the related logic circuit for label  $P \& Q$ ?
- B. Write the boolean expression for above completed circuit.
- (iii) (i) Write down whether following labeled A to D statements are true or false. You are required to write only the statement label A – D and True or False.
	- A. Higher the CPU speed makes the higher performance computer.
	- B. RAM stored data is not erased when disconnected from the electricity
	- C. Data encoding methods are used to represent characters and symbols in the computer
	- D. A. Storing process of the computer is done as binary form.
- (iv) (i) State 3 services offered by the cloud computing concept.
- (v) (i) Following table's column A shows set of tools available in digital graphic editing software. Select related task of respective tools from column B.

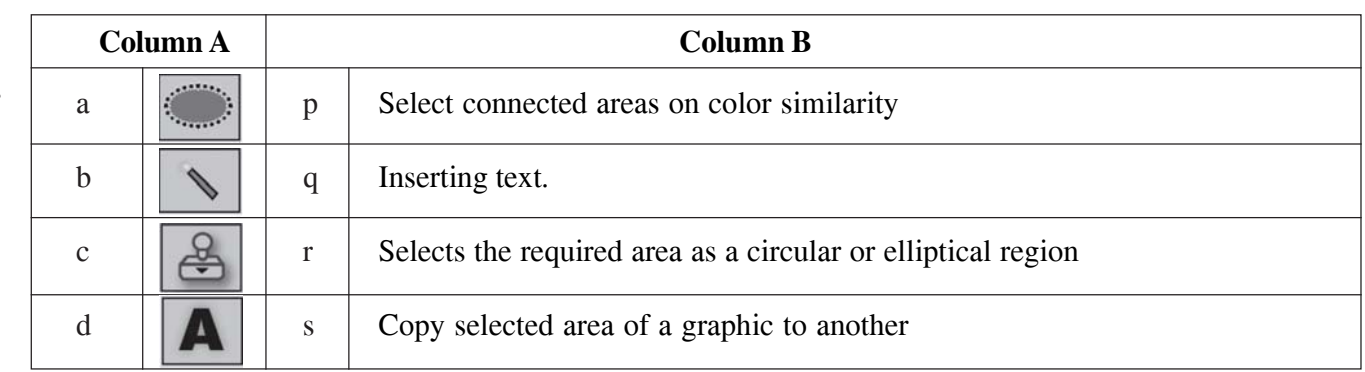

(vi) Following table contains software types and some examples. Match and write correct examples for relevant softwares. (only labels are required to mention)

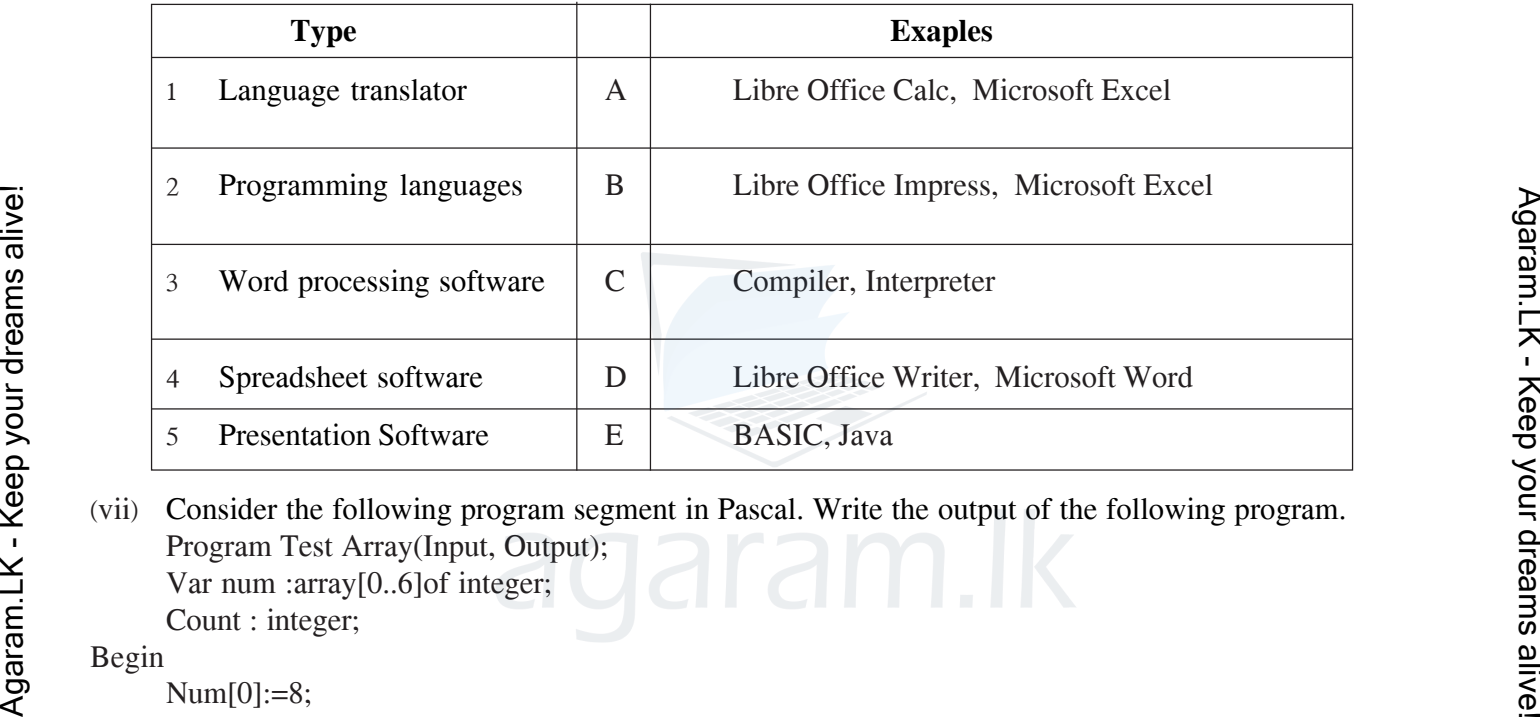

(vii) Consider the following program segment in Pascal. Write the output of the following program. Program Test Array(Input, Output); Var num :array[0..6]of integer; Count : integer;

Begin

```
Num[0]:=8;
Num[3]:=20;
Num[5] := Num[3] - 5;Num[2] := Num[0] + 5;Num[1] := Num[0] + Num[3];Num[4]:= Num[5] * 2;For count:=1 to 5 do
Writeln(num[count]
End.
```
(viii) [Following table contains the set of steps in system development life cycle and tasks carried out in the](https://pastpapers.wiki/) system development process. Correctly match steps with tasks. (match only English letters)

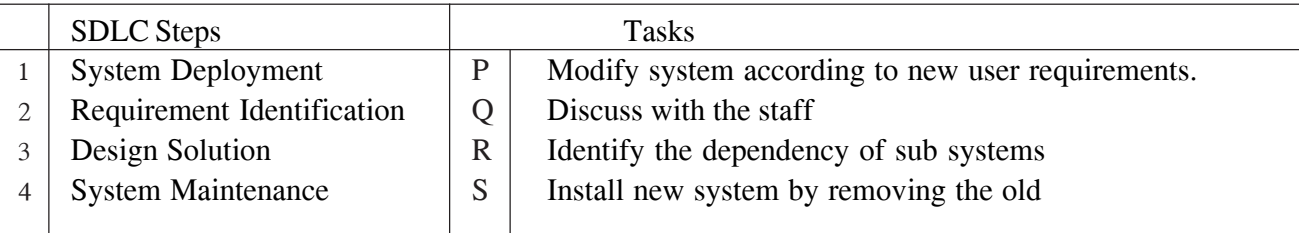

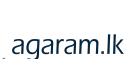

^ix& "A Student connected a pen drive in to his computer and scanned it using an anti-virus software called A. [Then opened up a document using word processing software called B and inserted image that is edited](https://pastpapers.wiki/) by image editing software called C. Later he did update the operating system called D through the internet."

Using following list, State the relevant software category of underlined A,B,C, &Dsoftware in the above description.

[ List :- Application Software, Utility software , System Software]

 $(x)$  Following diagram illustrates the basic design of a computer system. Correctly name following labels A,B,C,D.

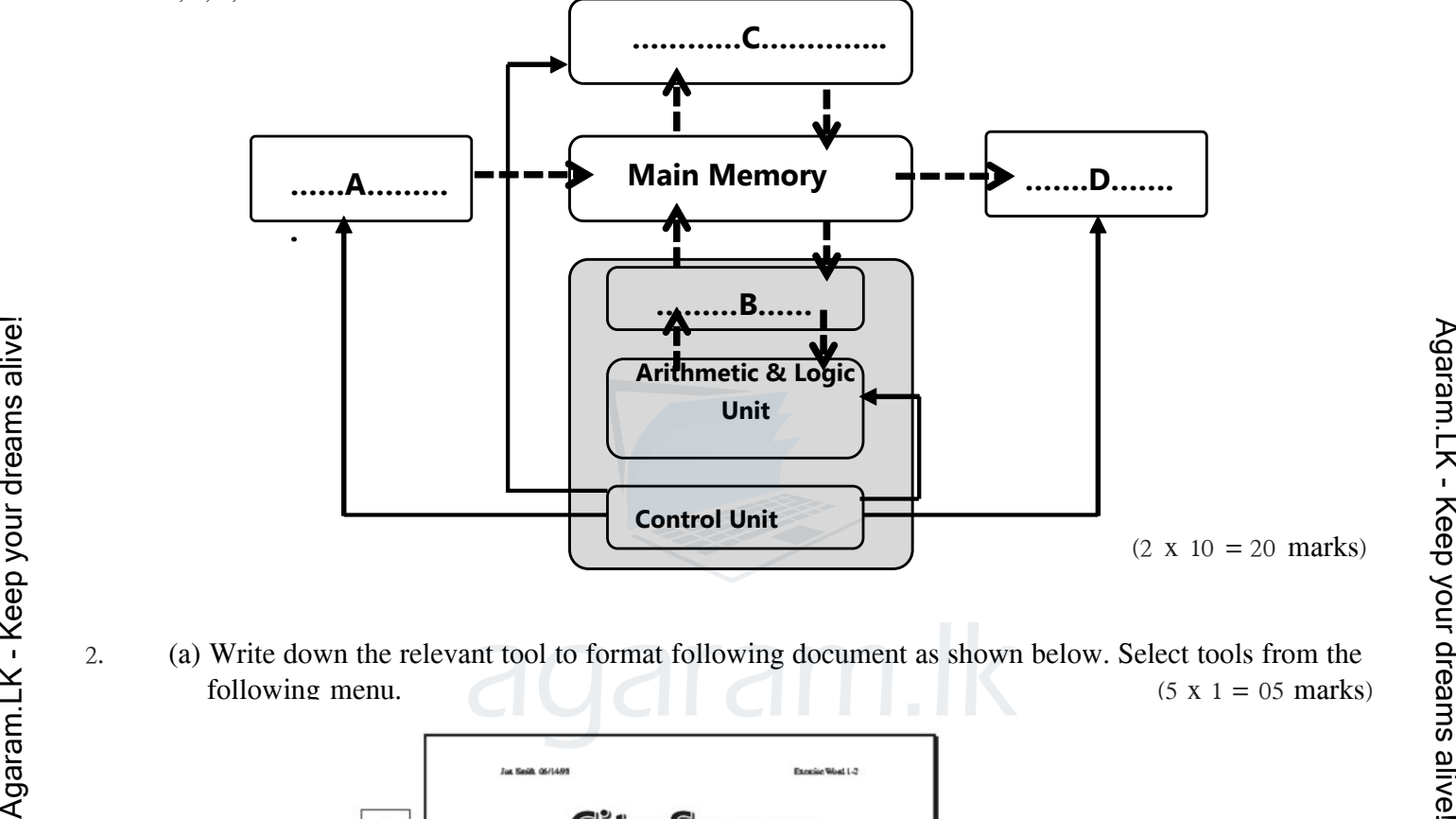

2' (a) Write down the relevant tool to format following document as shown below. Select tools from the following menu.  $(5 x 1 = 05 \text{ marks})$ 

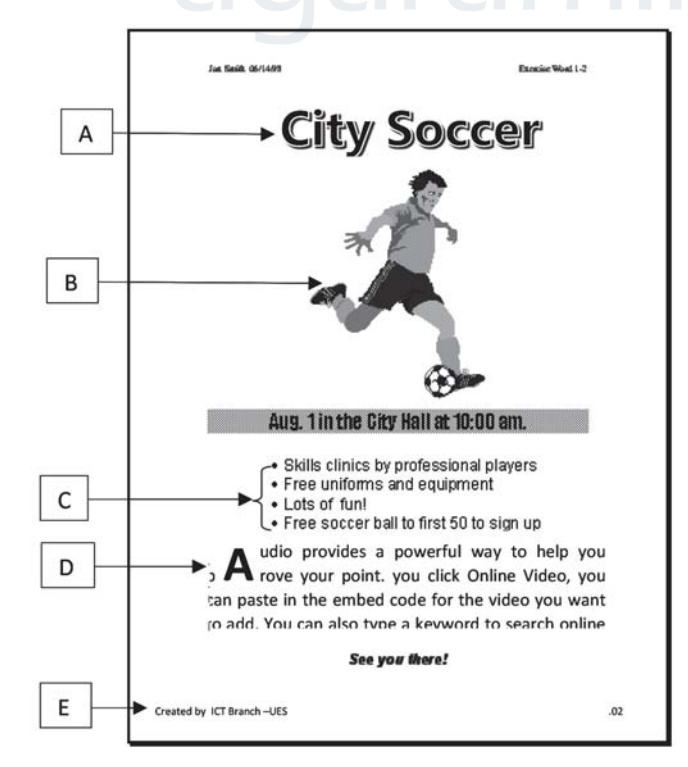

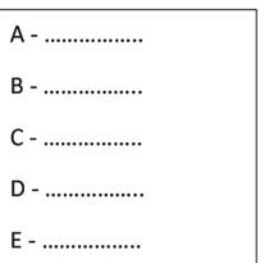

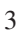

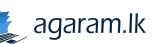

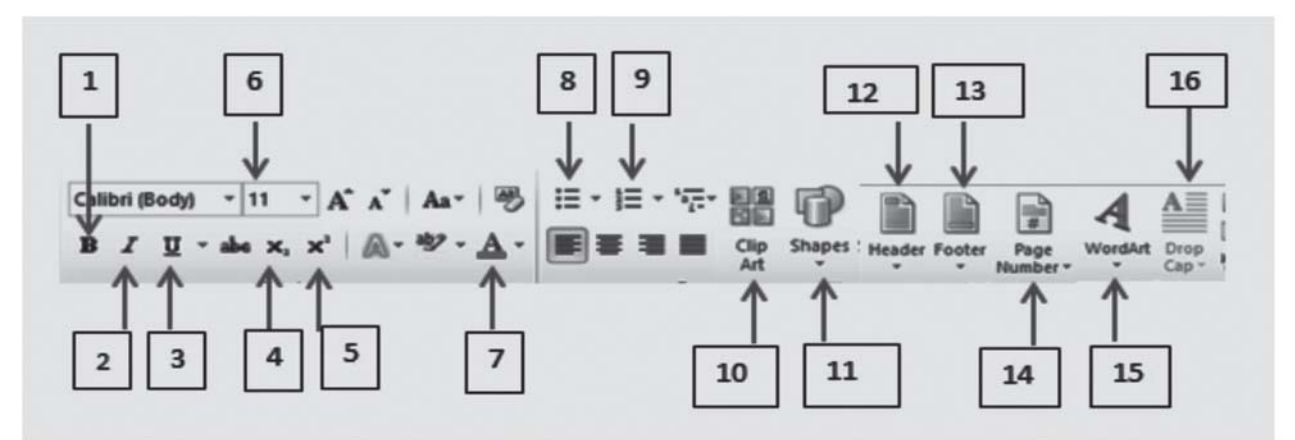

- (b) State whether following statements **true** or **false**
	- $(i)$  Slide Transition &Animation , Video & Audio clips too can be inserted in to slide.

^'''''''''''''''''''''''''''''''''''''''&  $(i)$  New slide can be obtained in a presentation using Ctrl+N short cut key combination.

- (iii) Slide show view is used to present a e-presentation to an audience
- (iv) Slide sorter view can be used to arrange slide order.
- ^v& .exe file extension is used for electronic presentation file name ^'''''''''''''''''''''''''''''''''''''''&

 $(5 \times 1 = 05 \text{ marks})$ 

^'''''''''''''''''''''''''''''''''''''''&

^'''''''''''''''''''''''''''''''''''''''&

^'''''''''''''''''''''''''''''''''''''''&

3' [Following are the set of tables of an electronic database belongs to wholesale Apparel shop.](https://pastpapers.wiki/) Item Table

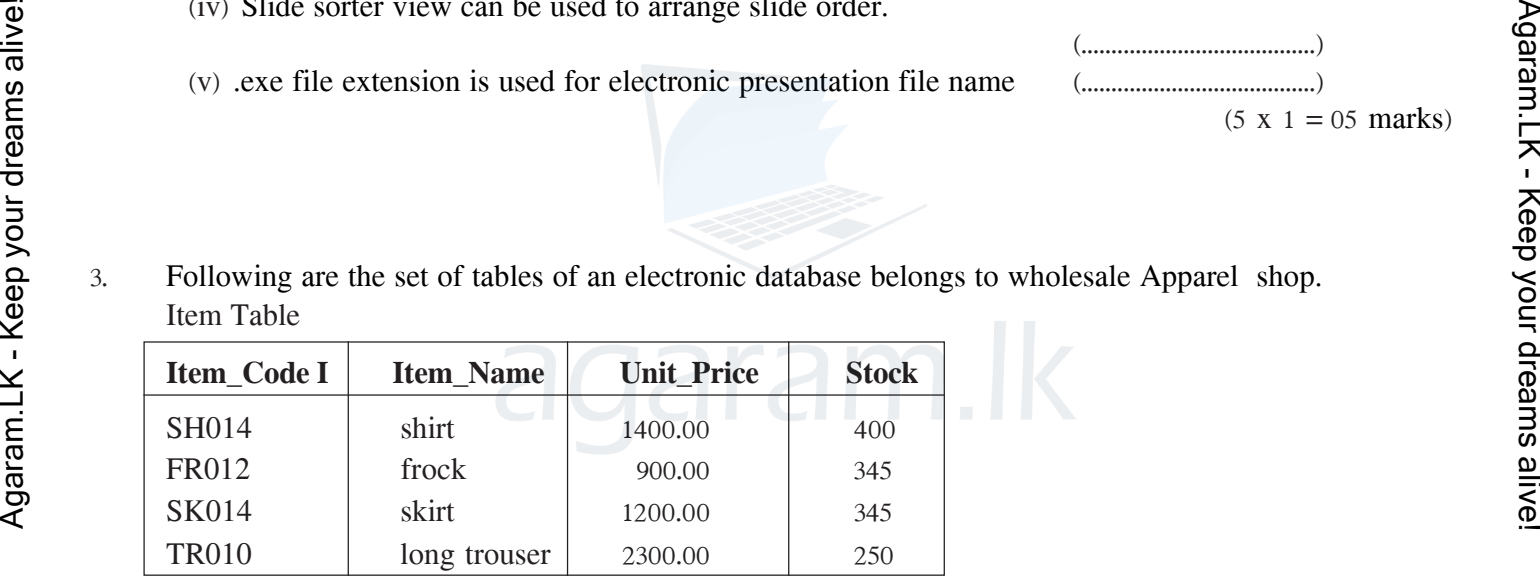

Buyers Table

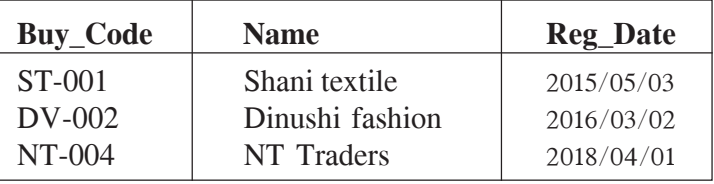

Sale Table

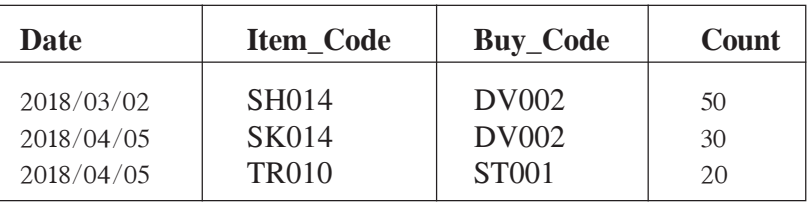

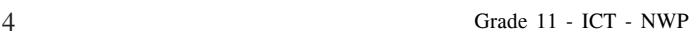

- $(i)$  State two primary keys with respective table names  $(03 \text{ marks})$
- (ii) State Foreign key field related to this database with respective table name.  $(03 \text{ marks})$
- (iii) If company named "Sithara Fashion" buys 45 Frocks(FR012) on the same day registered on 2018/04/10 with code "SV005".
	- a. Write the table/(s) which will be updated in this transaction
	- b. Write the record/(s) which will be updated  $(04 \text{ marks})$
- 4' (a) To visit the ministry of education website a student opened…......…………(A)………......…… and on……………(B)……………entered the …….…....……(C)………...……of Ministry of education website.By using this website's…..........……..……(D)….......……..……entered to e-Thakshalawa website. ……………………………………………………………… service offered by the internet helped him to visit this websites. Fill in the blanks of above description by selecting most suitable word from the following list. Write the answer from the list in front of the label.

 $(5 \times 1 = 05 \text{ marks})$ 

[**List** : address bar/ email /Hyperlink/Internet) /Uniform Resource Locator(URL) /web browser/World Wide Web (WWW)]

^b& Saman, A Head prefect of a school is supposed to send emails regarding 2019 Annual education trip to whole prefect board. He expect to send copies of that email to section head teachers & principal. But other recipients shouldn't know that principal is getting a copy of the same email. Parents/ [guardians consent letter format for the trip is supposed to be attached with the email. Following is the](https://pastpapers.wiki/) relevant email account's interface used by the Saman to complete the above tasks.

Answer the questions below using given details

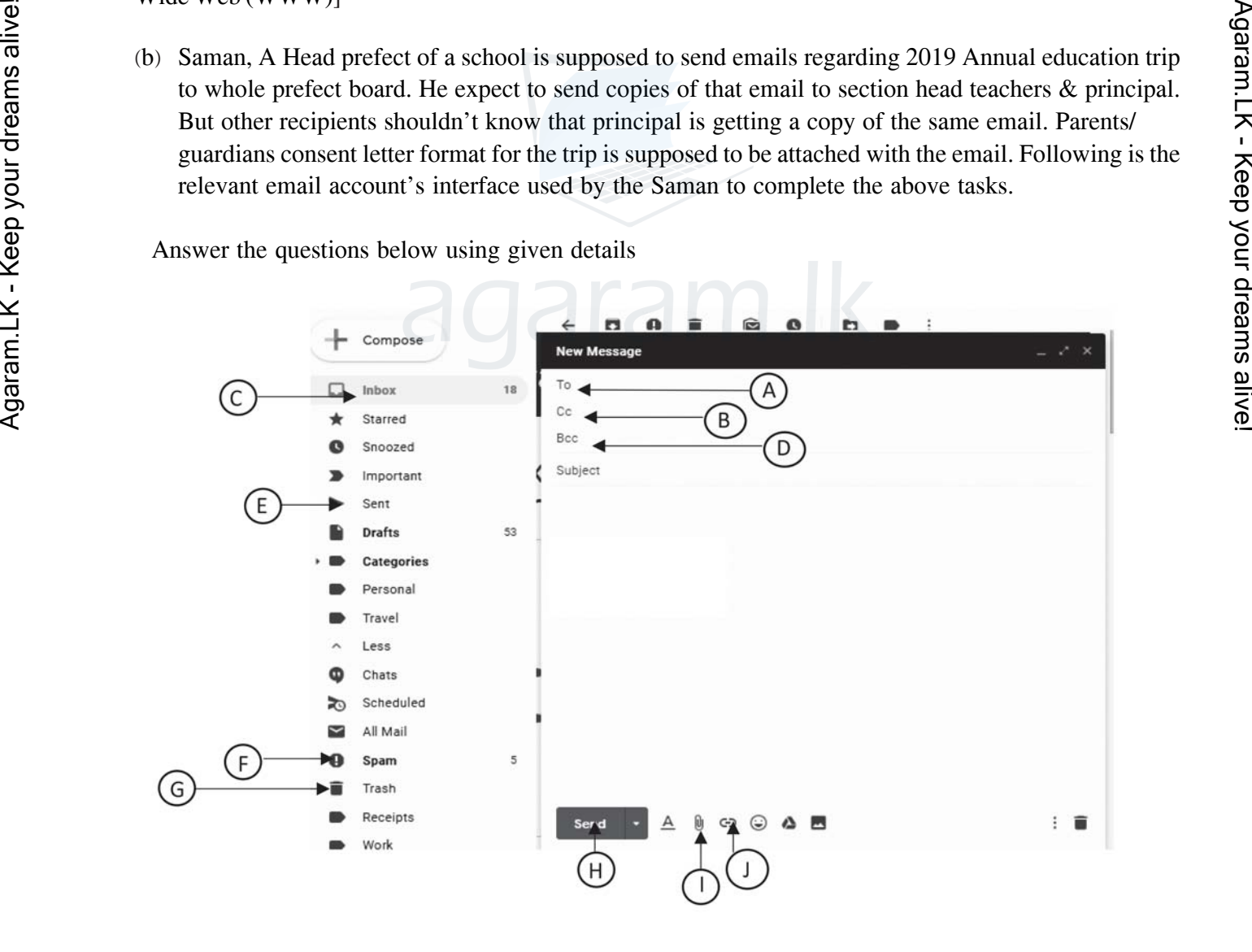

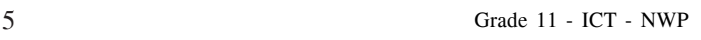

- (i) Where to enter the email addresses of main recipients, prefects?
- (ii) Where to enter the principal's email address in order to cover it from other recipients?
- ^iii& What is the tool that can be used to attached guardians' consent letter as an attachment?
- $(iv)$  What is the label that indicates the emails sent by Saman?
- $(v)$  What is the respective label to find the recently deleted emails?

 $(5 \times 1 = 5 \text{ marks})$ 

- 5' [Principal has asked school ICT Club to develop a computer based library information instead of the](https://pastpapers.wiki/) existing manual information system.
	- (i) Requirements should be identified to develop this system. What are your suggestions?
	- (ii) Nimal& team from the ICT club have asked to test the developed system. What would be the pos sible testing methods?
	- (iii) Librarian requests to deploy the new system and declare that old system is to be ended after the new system deployment. What would be the suggested deployment method?
	- (iv) There are models for system development process, state two models.
	- $(v)$  Due to the fact that shifting manual system to computer based system for school library what would be the benefit for the students?  $(5 \times 2 = 10 \text{ marks})$

6' Following is a flow chart for a computer program that's objective is to check multiple choice answers of an examination answer sheet.

- \* **An array capable of storing 40 elements named "ans" is used to store correct answers of 40 questions (illustrated by the following picture)before execution the program**
- \* Important: **Qno** is the variable name to define the question number and **answer** is the selected answer by the student in his answer sheet**. Total** is define as the variable for the total marks obtained for the paper.

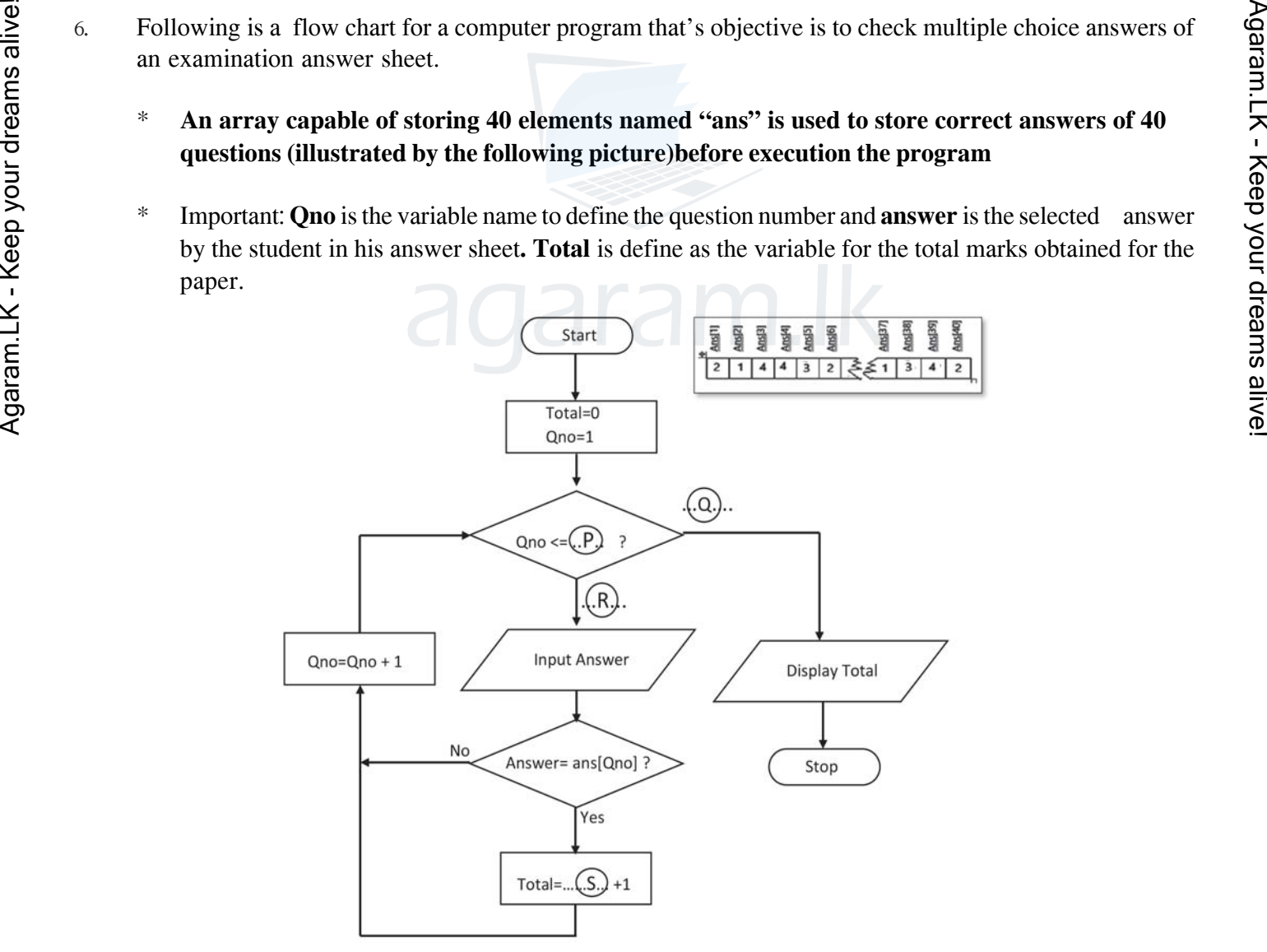

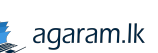

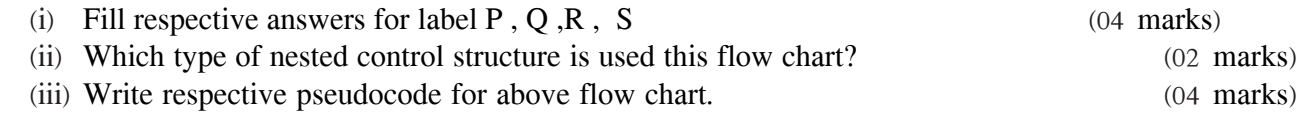

7' [Following is the spreadsheet segment shows the sales report of Wayamba Computers which is done by](https://pastpapers.wiki/) 9 sales reps by within 3 months.

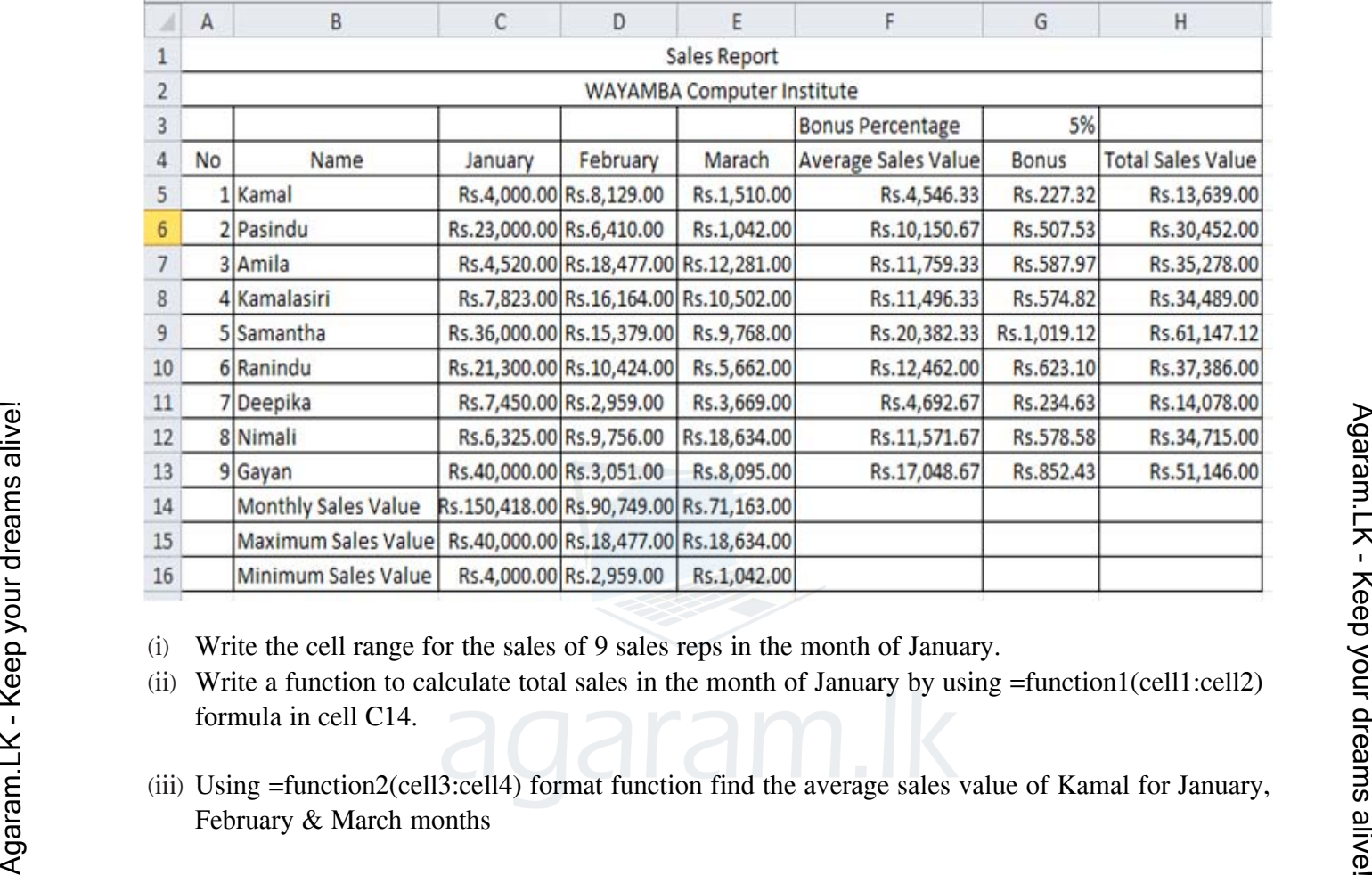

- (i) Write the cell range for the sales of 9 sales reps in the month of January.
- $(iii)$  Write a function to calculate total sales in the month of January by using  $=$ function1(cell1:cell2) formula in cell C14.
- (iii) Using =function2(cell3:cell4) format function find the average sales value of Kamal for January, February & March months
- (iv) "Wayamba Computers" decided to offer bonus price based on the average sales value of the January, February & March months. Construct a formula in G5 to calculate the bonus value.

# **[\*Bonus price = General sales value x Bonus percentage**]

# **Important.:- (This formula should be able to copy up to cell G13 to calculate other sales reps bonus prices )**

(v) (i) Write down the steps to copy the formula inserted in cell G5 to cells range G6:G13 ?

 $(5 x 2 = 10 \text{ marks})$ 

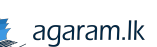

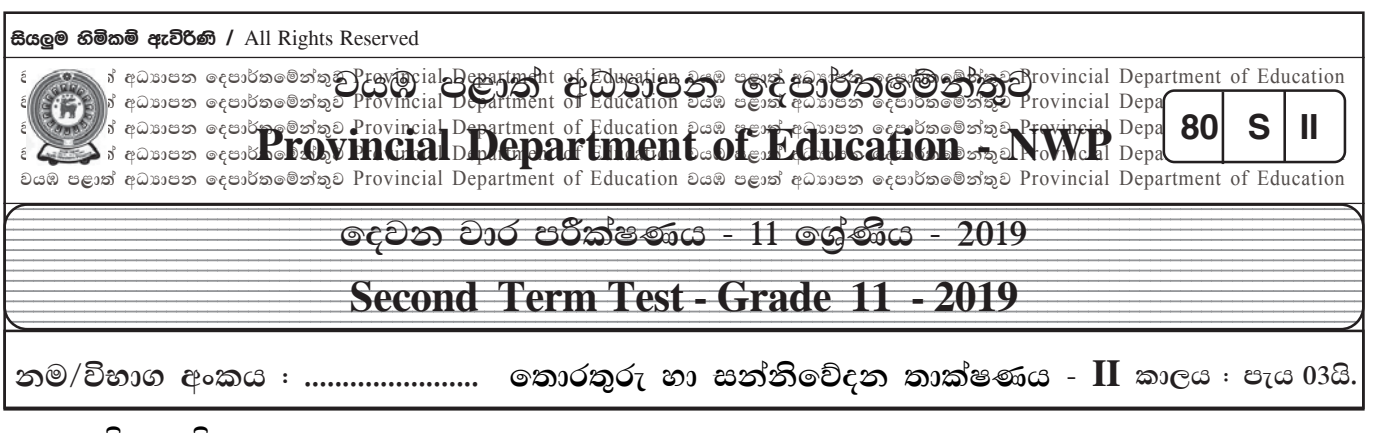

l arලකිය යුතුයි:

පළමු පුශ්නය ඇතුළුව පුශ්න 05කට පමණක් පිළිතුරු සපයන්න. පළමු පුශ්නයට ලකුණු 20ක් හිමි වන අතර අනෙකුත් සෑම පුශ්නයකට ම ලකුණු 10 බැගින් හිමි වේ.

- $(01)$  කෙටි හා නිශ්චිත පිළිතුරු සපයන්න.
	- $(i)$  A27<sub>16</sub> යන සංඛාගව, ද්විමය හා අෂ්ඨමය සංඛාගවන්ට පරිවර්තනය කරන්න.
	- $(ii)$  පහත පරිපථය ස්වයංකීය රෙදි සෝදන යන්තුයක් සඳහා නිර්මාණය කර ඇත. මෝටරය කියාත්මක වීම සඳහා පහත කොන්දේසි සතාවෙ පැවතිය යුතුයි. එනම්,
		- දොරේ ස්වීචය වසා තිබීම.
		- ජල පරිමාව නියමිත පුමාණයට තිබීම.
		- අත්යුරු ස්වීචය කියාත්මක (සංවෘත) ව තිබීම.

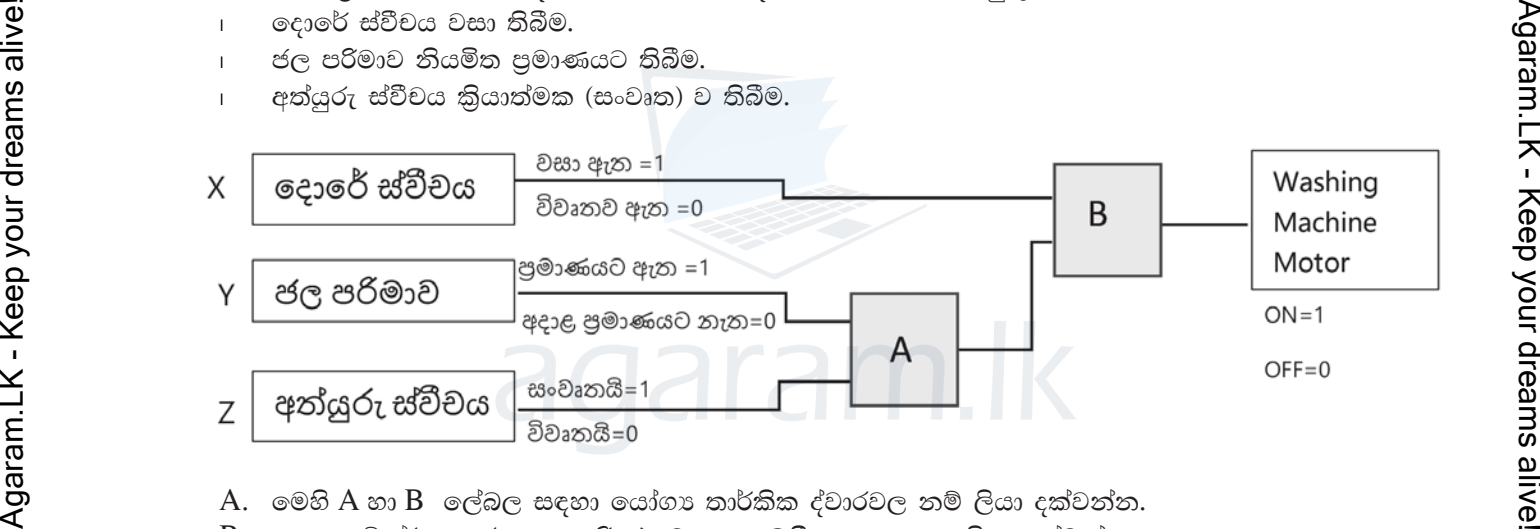

- $A.$  මෙහි  $A$  හා  $B.$  ලේබල සඳහා යෝගා තාර්කික ද්වාරවල නම් ලියා දක්වත්ත.
- $B$ . ඉහත සම්පූර්ණ කරන ලද පරිපථයට අදාළ බූලීය පුකාශනය ලියා දක්වන්න.
- (iii) පහත  $A$  සිට  $D$  දක්වා ලේබල් කර ඇති වගන්ති සතා ද, අසතා ද සඳහන් කරන්න. (ලේබලය සහ එයට අදාළ සතා / අසතාතාව සඳහන් කිරීම පුමාණවත්ය)
	- $A$ . පරිගණකයේ මධා සැකසුම් ඒකකයේ වේගය ඉහළ යාම පරිගණකයේ කාර්යය සාධනය වැඩිවීමට හේතු වේ.
	- $B$ . පරිගණකයට සම්බන්ධ විදුලි සැපයුම නතර කළ විට පුධාන මතකයේ ( $RAM$ ) ගබඩා වී තිබූ දත්ත මැකී තොයයි.
	- $C.$  පරිගණකය තුළ අනුලක්ෂණ හා සංකේත නිරූපණය සඳහා ආකේතන කුම ( $\operatorname{Coding}\ \text{System}$ ) භාවිත කරයි.
	- $D.$  පරිගණකයේ දත්ත ආචයනය සිදු කරන්නේ ද්විමය ආකාරයෙනි.
- $(iv)$  වලාකුළු පරිගණක(Cloud Computing) සංකල්පය යටතේ ලබා දෙන සේවාවන් 3 ක් නම් කරන්න.
- $(v)$  අංකිත ගාපික (Digital Graphic) සංස්කරණය සඳහා භාවිත කරන මෘදුකාංගවල පොදු වශයෙන් දක්නට ලැබෙන මෙවලම් කිහිපයක් පහත වගුවේ වම්පස $\;$  A තීරුවේ දක්වා ඇත.  $\;$  ඒ එක් එක් මෙවලමට ගැළපෙන කාර්යය දකුණුපස $B$  තීරුවෙන් තෝරන්න.

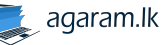

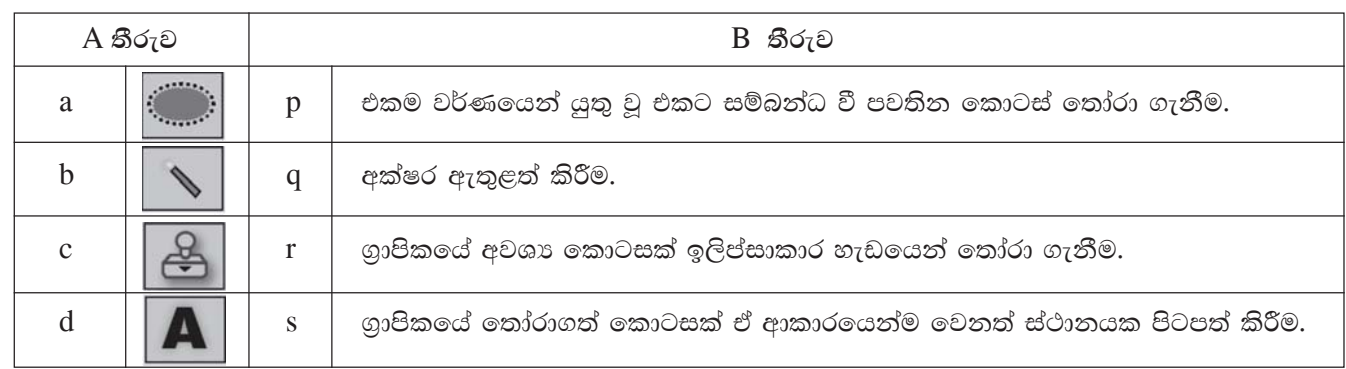

(vi) පහත වගුවේ පළමු තීරුවෙහි මෘදුකාංග පුහේද කිහිපයක් දක්වා ඇති අතර දෙවැනි තීරුවෙහි උදාහරණ කිහිපයක් දක්වා ඇත. මෘදුකාංගයට අදාළ නිවැරදි උදාහරණ ගැළපීම ලියා දක්වන්න. (මෘදුකාංගයට අදාළ අංකය හා එයට අදාළ මෘදුකාංග ලේබලය ලියා දැක්වීම පුමාණවත් වේ)

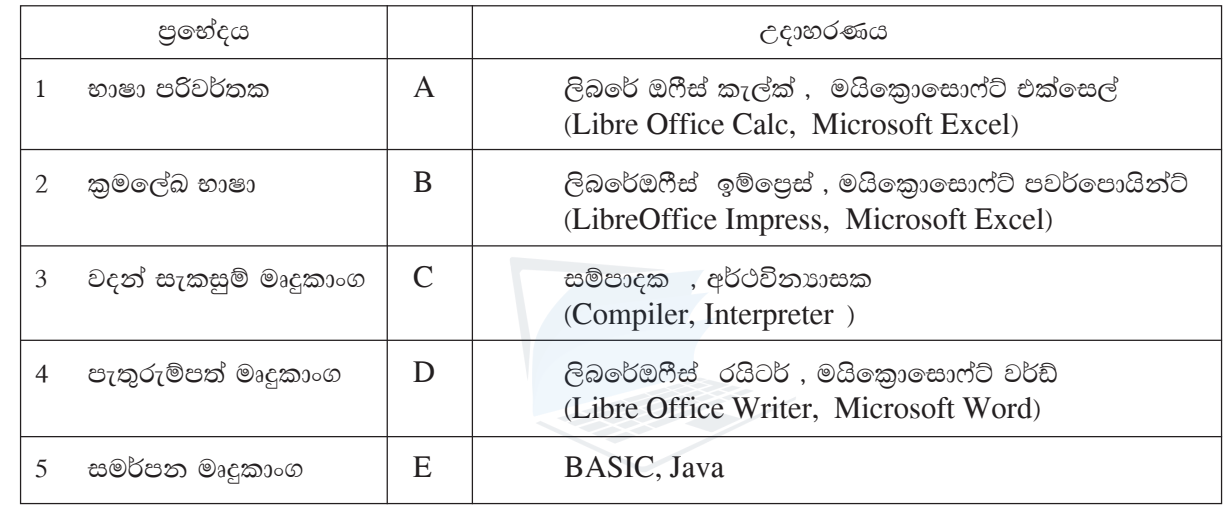

(vii) පහත දක්වා ඇත්තේ පැස්කල් කුමලේඛ භාෂාව භාවිතයෙන් සකස් කළ කේත කොටසකි. මෙහි පුතිදානය ලියා දක්වන්න. Program Test Array(Input, Output);

Var num :  $array[0.6]$  of integer;

Count : integer;

Begin

Agaram.LK - Keep your dreams alive!

 $Num[0]:=8;$  $Num[3]:=20;$  $Num[5] := Num[3] - 5;$  $Num[2] := Num[0] + 5;$  $Num[1] := Num[0] + Num[3];$ Num[4]:= Num[5]  $* 2$ ; For count:= $1$  to  $5$  do Writeln(num[count] End.

(viii) පහත දැක්වෙන්නේ පද්ධතියක් සකස් කිරීමේ දී කරනු ලබන කාර්යයන් කිහිපයක් සහ තොරතුරු පද්ධති සංවර්ධන ජීවන චකුයේ (SDLC) පියවරයන් කිහිපයකි. මෙහි පියවරයන්ට අදාළ කාර්යයන් නිවැරදිව ගළපන්න. (ඉංගීසි අකුරු පමණක් ගැළපීම සෑහේ)

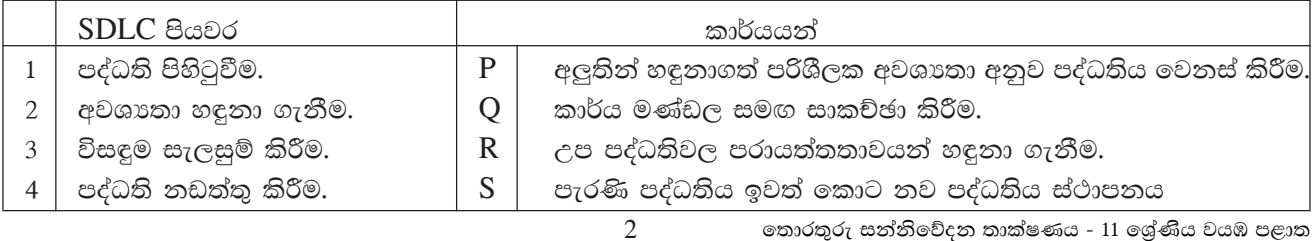

්'එක්තරා සිසුවෙක් තම පරිගණකයට සැනෙලි මතකයක් (Pen Drive) සම්බන්ධ කොට එය A නම් පුතිවයිරස  $(ix)$ මෘදුකාංගයකින් පරිලෝකනය (Scan) කරයි. ඉන්පසුව සැනෙලි මතකයේ ඇති ලිපිගොනුවක් B නම් වදන් සැකසුම් මෘදුකාංගයක් (Word Processing Software) හරහා විවෘත කර C නම් පුතිබිම්භ සංස්කරණ මෘදුකාංගයක් (Image editing Software) මගින් නිර්මාණය කරන ලද පුතිබිම්භයක් ඇතුළත් කරනු ලබයි. පසුව තම පරිගණකයේ  $D$  නම් මෙහෙයුම් පද්ධතිය (Operating System) අන්තර්ජාලය හරහා යාවත්කාලීන කරන ලදී. "

ඉහත විස්තරයේ ඉරි ඇඳි පදවල  $\rm A, B, C$  හා  $\rm D$  යටතට ගැනෙන මෘදුකාංග , මෘදුකාංග වර්ගීකරණයට අනුව කවර මෘදුකාංග වර්ගයට අයත් වේ දැයි සඳහන් කරන්න.

[ ලැයිස්තුව:-ලයදුම් මෘදුකාංග, උපගෝගිතා මෘදුකාංගි, පද්ධති මෘදුකාංග]

පහත දැක්වෙන්නේ පරිගණක පද්ධතියක මූලික සැලසුම දැක්වෙන දළ සටහනකි. මෙහි  $\;{\rm A},{\rm B},{\rm C},{\rm D}$  යන කොටස්  $(X)$ නිවැරදිව නම් කරන්න.

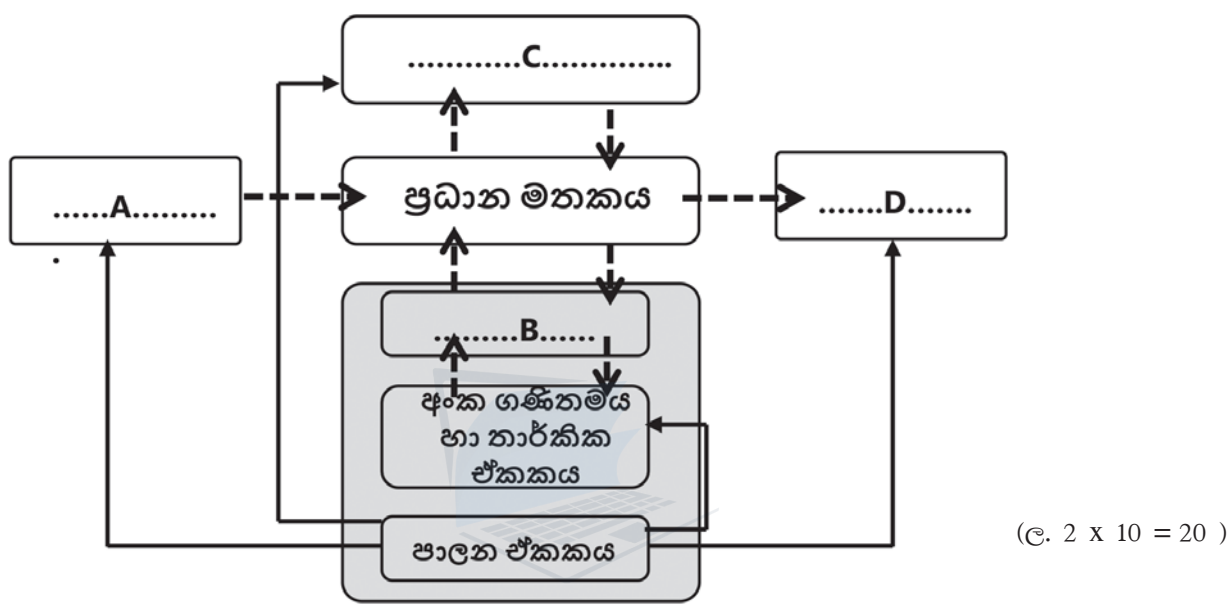

(අ) පහත ලේඛනයේ ඉංගීුසි අක්ෂරවලින් දක්වා ඇති හැඩසවීම් සිදුකළ හැකි මෙවලමට අදාළ අංකය, දී ඇති 2. මෙවලම් තීරුවෙන් තෝරා ලියන්න.  $(e, 5 \times 1 = 05)$ 

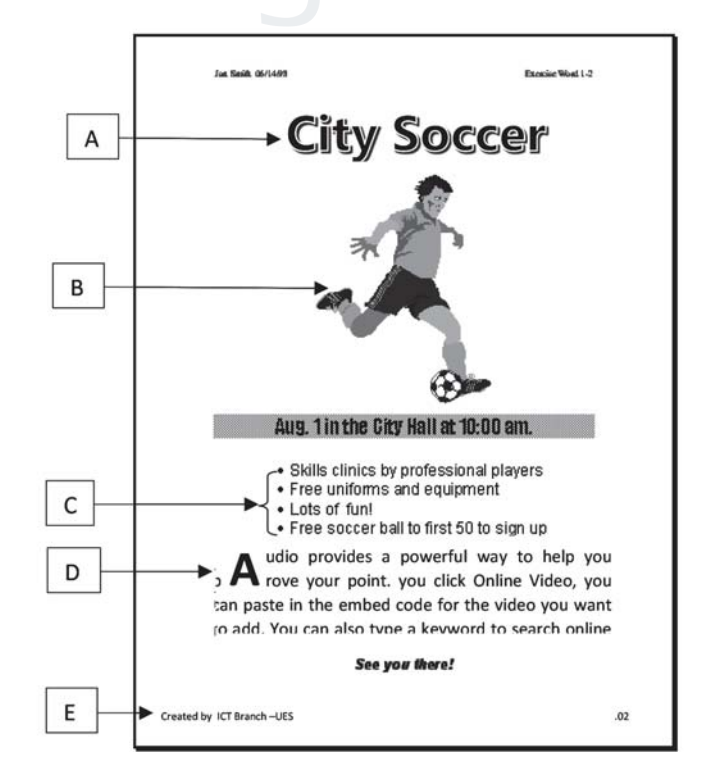

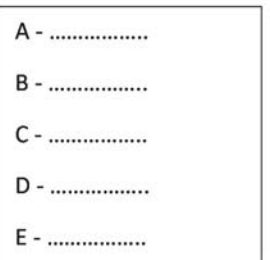

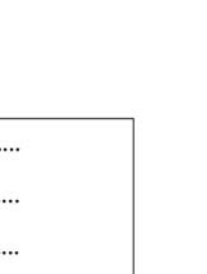

Agaram.LK - Keep your dreams alive

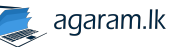

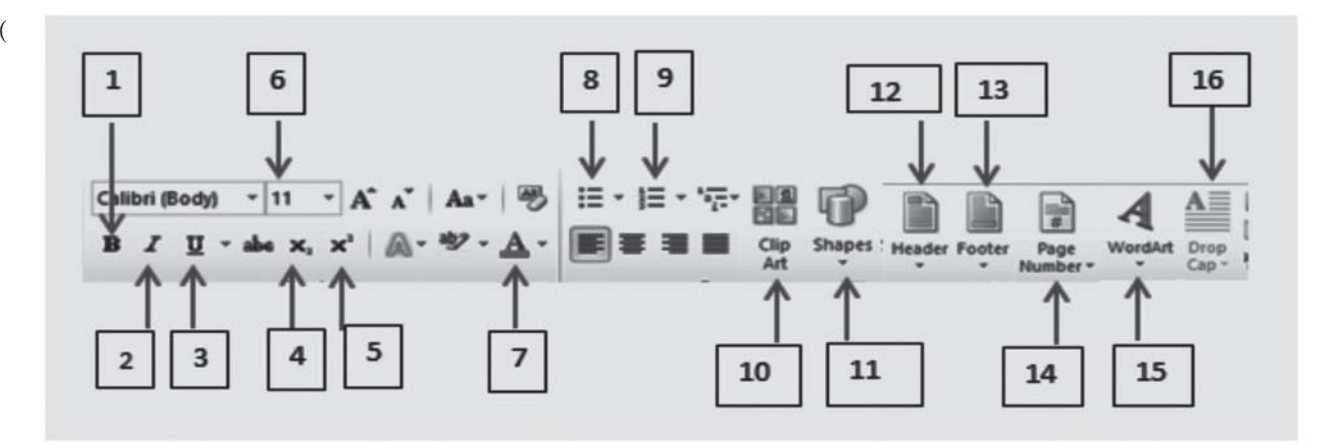

සමර්පණ මෘදුකාංග පිළිබඳ පහත වගන්ති සතා හෝ අසතා දැයි දක්වන්න.  $(c<sub>2</sub>)$ (i) කදා සංකුමණ හා සජීවන මෙන්ම වීඩියෝ හා හඬ පසුරුද කදාවක් සඳහා ඇතුළත් කළ හැක.  $(.................)$ (ii)  $Ctrl + N$  කෙටිමං යතුරු සංයෝජන මගින් සමර්පණයක් සඳහා නව කදාවක් ලබා ගත හැක. (iii) ඉ- සමර්පණයක් ලේක්ෂකයන් වෙත ඉදිරිපත් කිරීමට සමර්පණ රාමු දසුන (slide show view) භාවිතා කරයි.  $(.............$ (iv) කදා සුඛෙදුම් දසුනේ (Slide sorter view) දී කදා අනුපිළිවෙළ සැකසීම පහසු වේ.  $(.............$ (v) .exe යනු විදාූත් සමර්පණ ගොනු නාමයකට තිබිය හැකි දිගුවකි. (Extension) (....................)  $($ c. 5 x 1 = 05 )

 $\overline{3}$ . නිමි ඇඳුම් තොග අලෙවිසැලක් විසින් පවත්වාගෙන යනු ලබන ඉලෙක්ටොනික දත්ත සමුදායක දක්නට ලැබෙන වගු කිහිපයක් පහත දැක්වේ.

Item Table (අයිතම් වගුව)

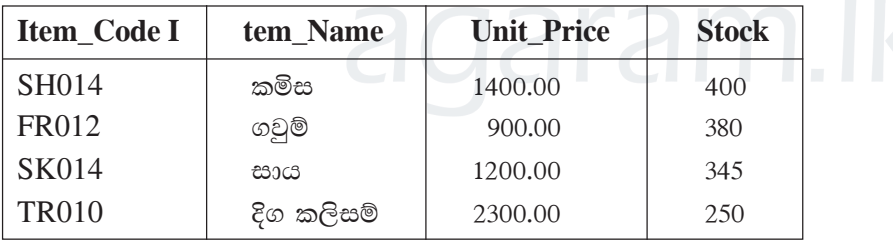

Buyers Table (ගැනුම්කරුවන් ලියාපදිංචි කිරීමේ වගුව)

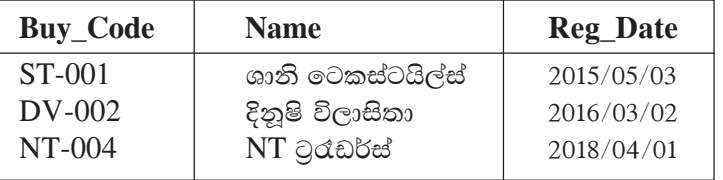

Sale Table (විකුණුම් වගුව)

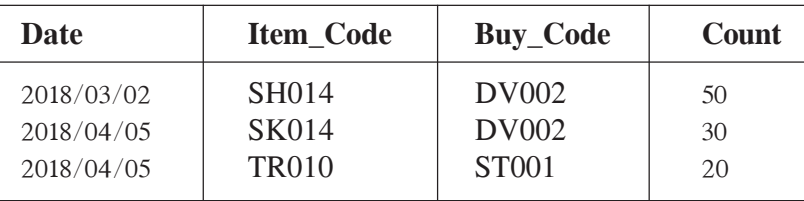

- (i) ඉහත දත්ත සමුදාය පද්ධතිය තුළ දක්නට ලැබෙන පුාථමික යතුරු 2 ක් (Primary Key) අදාළ වගුවල නම් ද සහිතුව ලියන්න.  $(e, 03)$
- $(ii)$  මෙම දත්ත සමුදාය පද්ධතියට අදාළව ඔබ විසින් හඳුනා ගන්නා ලද ආගන්තුක යතුරු (Foreign Key) ක්ෂේතුයක් , අදාළ වගුවේ නම සමගින් ලියා දක්වන්න.  $(C. 03)$
- (iii) 2018/04/10 දින "SV-005" කේතය යටතේ ලියාපදිංචි වූ "සිතාරා විලාසිතා" නමැති ආයතනය , එදිනම ගවුම් (FR012) 45 ක් මිල දී ගත්තේ නම්,
	- a. මෙම ගනුදෙනුවේ දී යාවත්කාලීන වන වගුව/වගු ලියා දක්වන්න.
	- b. යාවත්කාලීන වන රෙකෝඩය/රෙකෝඩ ලියා දක්වන්න.  $(e, 04)$
- (අ) අධාාපන අමාතාංශයේ වෙබ් අඩවියට පිවිසීම සඳහා සිසුවෙක් තමාගේ පරිගණකයේ  $4.$ ...............(A)................විවෘත කර එහි ...............(B)................. හි අධාහාපන අමාතාංශයෙහි වෙබ් අඩවියේ ................(C)................ ඇතුළත් කරන ලදී. ඔහු මෙම වෙබ් අඩවියේ ...............(D).............. භාවිත කරමින් e- තක්සලාව වෙබ් අඩවියට පිවිසෙයි. අන්තර්ජාලය මඟින් ලබා දෙන ................(E)............... eස්වාව යටතේ මෙම වෙබ් අඩවි වෙත පිවිසීමට ඔහුට හැකි විය. ඉහත සඳහන් විස්තරයේ හිස්තැන්වලට අදාළ වඩාත් ගැළපෙන වචනය පහත ලැයිස්තුවෙන් තෝරා ලේබල අංකය සහිතව ඉදිරියෙන් ලියා දක්වන්න.  $(e. 5 \times 1 = 05)$ 
	- $[$ ලැයිස්තුව : ලිපින තීරුව (address bar) /විදයුත් තැපෑල (email) /අධි සන්ධානය (Hyperlink) /අන්තර්ජාලය  $(Internet)$  /ඒකාකාර සම්පත් නිශ්චායකය  $(URL)$  /වෙබ් අතිරික්සුව (web browser) /ලෝක විසිරි වියමන (WWW)]
	- (ආ) පාසලක පුධාන ශිෂා නායක සමන් විසින් 2019 වසරේ අධාාපන චාරිකාවට අදාළ තොරතුරු සියලුම ශිෂා නායකයින්ට විදාූත් තැපෑලක් මගින් දැනුම් දීමට අදහස් කරයි. එම විදාූත් ලිපියේ පිටපත් තම අංශපුධාන ආචාර්යවරුන්ට හා විදුහල්පතිතුමාට ද ලැබීමට සැලැස්වීමට ඔහු බලාපොරොත්තු වේ. නමුත් විදුහල්පතිතුමා ලිපියේ පිටපතක් ලද බව සෙසු ගුාහකයින් විසින් තොදැන සිටිය යුතුය. තම දෙමාපියන්/හාරකරුවන් වෙතින් චාරිකාවට සම්බන්ධ වීමට අනුමැතිය ලබාගත් බව තහවුරු කිරීම සඳහා සිසුන් විසින් ලබා දිය යුතු ලිපියේ ආකෘතියක් ද මේ විදාූත් ලිපිය සමඟ ඇමුණුමක් වශයෙන් යැවීමට සමන් අදහස් කරයි. පහත දැක්වෙන්නේ සමන් මෙම කාර්යය සඳහා භාවිත කළ විදාූත් තැපැල් ගිණුමට අදාළ අතුරු මුහුණතකි.

ඒ ඇසුරෙන් පහත අසා ඇති පුශ්තවලට පිළිතුරු සපයන්න.

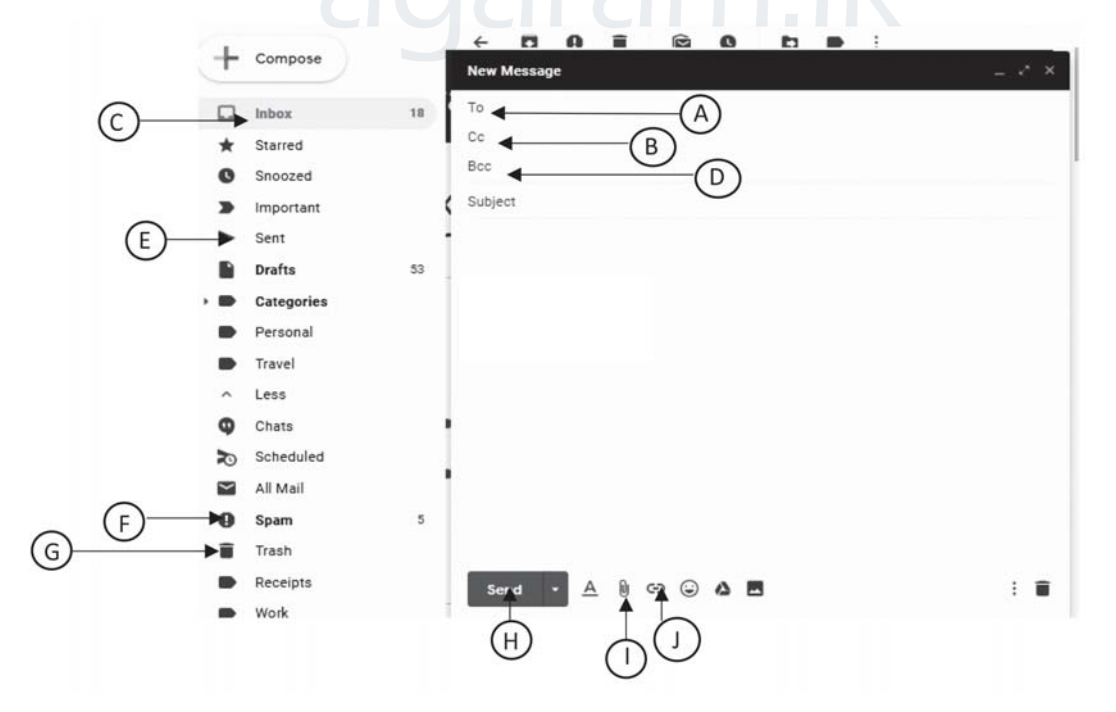

 $(i)$  මෙම ලිපියේ පුධාන ගුාහකයින් වන ශිෂා නායකයින් ගේ විදාූත් ලිපිනය ඇතුළත් කළ යුතු ස්ථානය කුමක් ද?

තොරතුරු සන්නිවේදන තාක්ෂණය - 11 ලශ්ණිය වයඹ පළාත

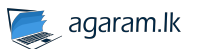

5

Agaram.LK - Keep your dreams alive!

- (ii) සෙසු ගුාහකයින්ට නෙපෙනෙන සේ විදුහල්පතිතුමාට පිටපතක් යැවීම සඳහරැා සමන් විසින් විදුහල්පතිතුමාගේ විදාූත් ලිපිනය ඇතුළත් කළ යුතු ස්ථානය කුමක් ද?
- (iii) භාරකරුවන්ගෙන් අනුමැතිය ලබාගන්නා ලිපිය මෙම විදාෘත් ලිපියට ඇමුණුමක් වශයෙන් සම්බන්ධ කර ගැනීමට යොදාගත හැකි, මෙම අතුරුමුහුණතේ දක්නට ලැබෙන මෙවලම කුමක් ද?
- (iv) සමන්ගේ ඊ-මේල් ගිණුමෙහි , සමන් විසින් යවන ලද විදයුත් ලිපි තැම්පත්ව ඇති ස්ථානය දැක්වෙන ලේබලය කමක් ද?
- (v) පසුගිය ආසන්න කාල සීමාවක් තුළ දී සමන් විසින් තම ගිණුමට ලැබුණු ලිපි මකා දමනු ලැබුවෙහි නම් ඒම ලිපි අඩංගුව පවතින ගොනු බහාලුම දැක්වෙන ලේබලය කුමක් ද?

 $(e, 5 \times 1 = 5)$ 

- දැනට පාසලේ භාවිත කරන අත්යරු තොරතුරු පද්ධතිය වෙනුවට පරිගණක පාදක. පස්තකාල තොරතුරු පද්ධතියක් 5. ගොඩනැගීම සඳහා පාසලේ තොරතුරු තාක්ෂණ සමාජය වෙත විදුහල්පතිතුමා දන්වා ඇත.
	- (i) මෙම තොරතුරු පද්ධතිය ගොඩනැගීම සඳහා අවශාතා හඳුනා ගැනීම සිදු කළ යුතු වේ . ඒ සඳහා ඔබ යෝජනා කරන්නේ මොනවා ද?
	- (ii) පරිගණක පාදක තොරතුරු පද්ධතිය ගොඩනැගීමෙන් පසුව එය පාසල් තොරතුරු තාක්ෂණ සමාජයේ නිමල් ඇතුළු කණ්ඩායමකට විසඳුම් පරීක්ෂාව සඳහා ලබා ලෙත ලදී. එහි දී එම කණ්ඩායමට විසඳුම් පරීක්ෂා කිරීමේ කුමවේද ලෙස භාවිත කළ හැකි වන්නේ මොනවා ද?
	- (iii) පුස්තකාලයාධිපති විසින් නව පද්ධතිය පිහිටුවීම සිදුකර ලෙත ලෙස ඉහත සමාජයට දන්වා සිටින අතර "නව පද්ධතිය පිහිට වූ පසුව පැරණි පද්ධතිය නවතා දමන බව" පුකාශ කර සිටියි. එහි දී ඔබ පද්ධතිය පුස්තකාලයේ පිහිටුවීම සඳහා යෝජනා කරන්නේ කුමන පිහිටුවීමේ කුමය ද යන්න පැහැදිලි කරන්න.
	- $(iv)$  පද්ධති සංවර්ධනයේ දී නොයෙකුත් ආකෘති දැක ගත හැක . එවැනි ආකෘති 02 ක් සඳහන් කරන්න.
	- (v) පාසල් පුස්තකාලය අත්යුරු පද්ධතියෙන් පරිගණක පාදක තොරතුරු පද්ධතිය වෙත මාරු වීමෙන් සිසුනට ලැබෙන පුයෝජන 02 ක් සඳහන් කරන්න.  $(e, 5 \times 2 = 10)$
	- විභාගයක පිළිතුරු පතු පරීක්ෂා කිරීමේ දී බහුවරණ පිළිතුරු පතුය පරීක්ෂා කිරීම පහසු කිරීමේ අරමුණින් සකස් කල පරිගණක වැඩසටහනකට අදාළ ගැලීම් සටහනක් පහත දැක්වේ.
		- මෙම වැඩසටහන කිුයාත්මක කිරීමට පෙර අවයව 40 ක් ගබඩා කළ හැකි " ans "නම් අරාවක පුශ්න පතුයට අදාළ නිවැරදි පිළිතුරු 40 (රූපයේ දක්වා ඇති පරිදි) අඩංගු කර ඇතැයි උපකල්පනය කර පහත පුශ්නවලට පිළිතුරු සපන්න.
		- සැ.යු: මෙහි Qno යනු පුශ්න අංකය හඳුන්වන විචලා නාමය වන අතර Answer යනුවෙන් දක්වා ඇත්තේ සුවා විසින් බහුවරණ පිළිතුරු පතෙහි ලකුණු කර ඇති පිළිතුරයි. Total යනු පුශ්න පතුය සඳහා ලබා දෙන ලකුණුවල එකතුව හඳුන්වන විචලා නාමය වේ.

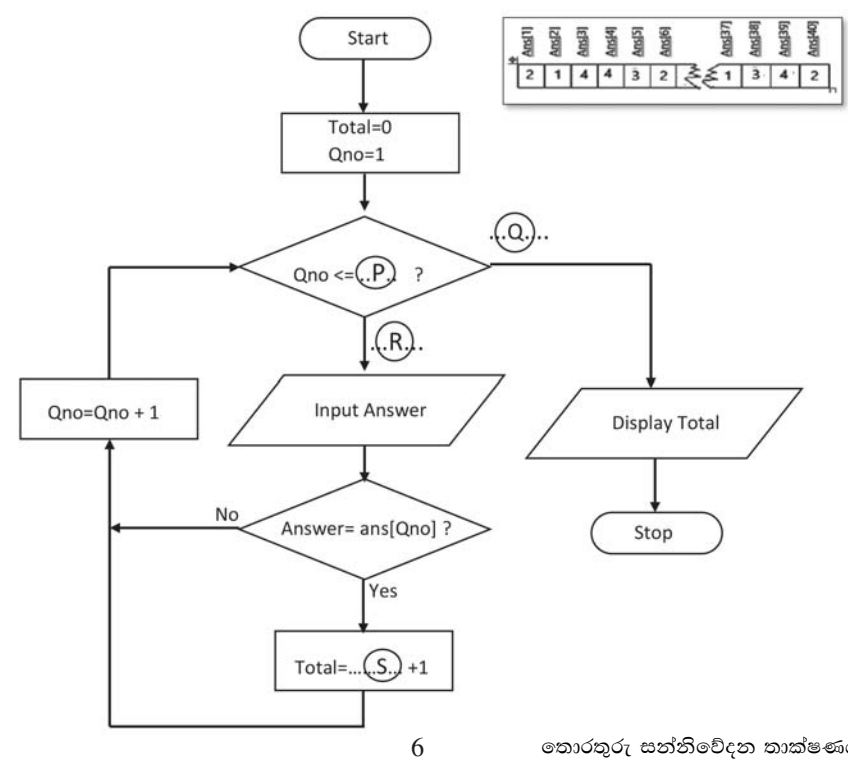

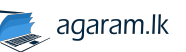

6.

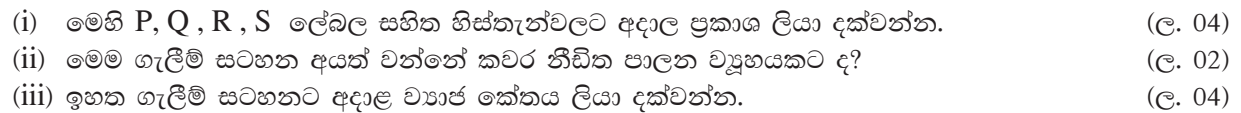

 $7.$ ීවයඹ පරිගණක" නම් පරිගණක උපාංග අලෙවිකරන ආයතනයක අළෙවි නියෝජිතයින් 9 දෙනෙකු විසින් මාස 3 ක් ඇතුළත සිදුකරන ලද අලෙවි කිරීම් සම්බන්ධ තොරතුරු ඇතුළත් අළෙවි වාර්තාවකට අදාළ පැතුරුම්පත් කොටසක් පහත දැක්වේ.

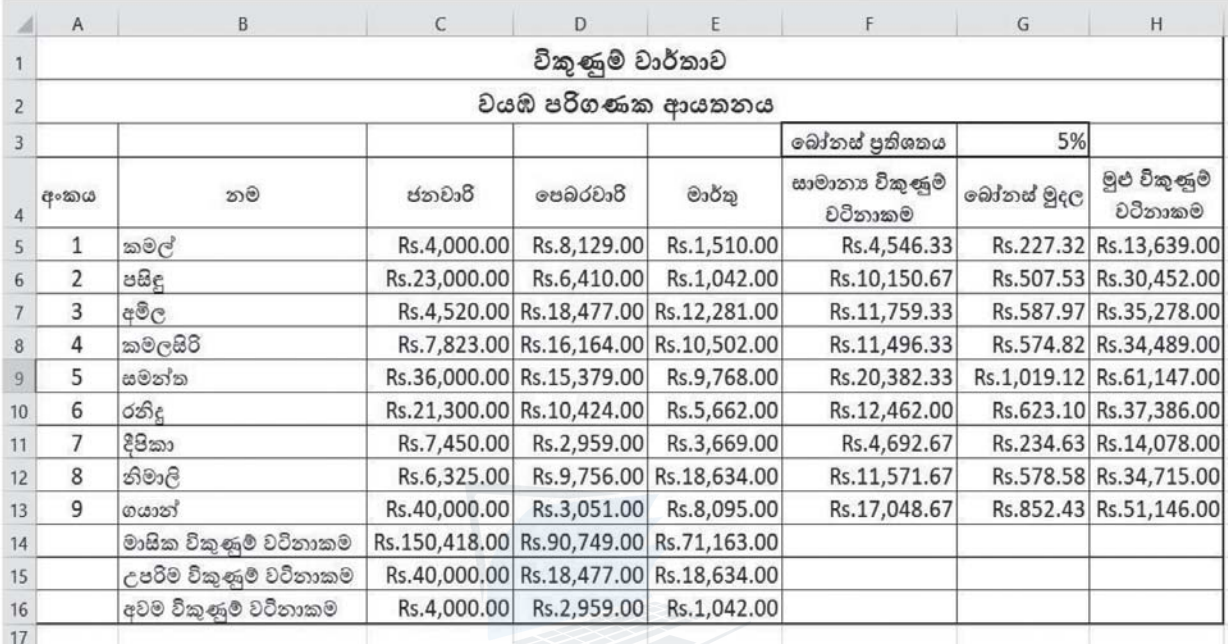

- (i) ජනවාරි මාසයට අදාල නියෝජිතයින් 9 කගේ විකුණුම් පුමාණය දැක්වෙන කෝෂ පරාසය සඳහන් කරන්න.
- $(ii)$  ජනවාරි මාසේ මුළු විකුණුම් පුමාණය ගණනය කිරීම සඳහා  $C14$  කෝෂය තුළ යෙදිය හැකි =function1(cell1:cell2) ආකාරයේ සුතුයක් , ශිුත භාවිත කරමින් ලියා දක්වන්න.
- (iii) ජනවාරි, පෙබරවාරි හා මාර්තු මාස තුනට අදාලව කමල් ගේ සාමානා විකුණුම් වටිනාකම ගණනය කිරීම සඳහා =function2(cell3:cell4) ආකාරයේ සුතුයක් ශිත භාවිත කරමින් ලියන්න.
- (iv) වයඹ පරිගණක ආයතනය මඟින් ජනවාරි පෙබරවාරි මාර්තු මාස තුනේ සාමානා විකුණුම් වටිනාකම මත පදනම්ව බෝනස් මුදලක් ලබාදීමට තීරණය කර ඇත. එම අගය ගණනය කිරීම සඳහා ඨ5 කෝෂය තුළ යෙදිය යුතු සූතුය ගොඩනගන්න.

- සැ.යු.:- (මෙම සුතුය අනෙක් විකුණුම්කරුවන්ගේ බෝනස් මුදල ගණනය කිරීම සඳහා  $G13$  කෝෂය දක්වා පිටපත් කළ හැකි විය යුතුය)
- (v) ඉහත  $G5$  කෝෂය තුළ ඇතුළත් කල සූතුය  $G6:G13$  දක්වා කෝෂවලට පිරැටපත් කිරීමට අවශා පියවර ලියා දක්වන්න.  $($ c. 5 x 2 = 10)

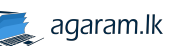

 $\overline{7}$ 

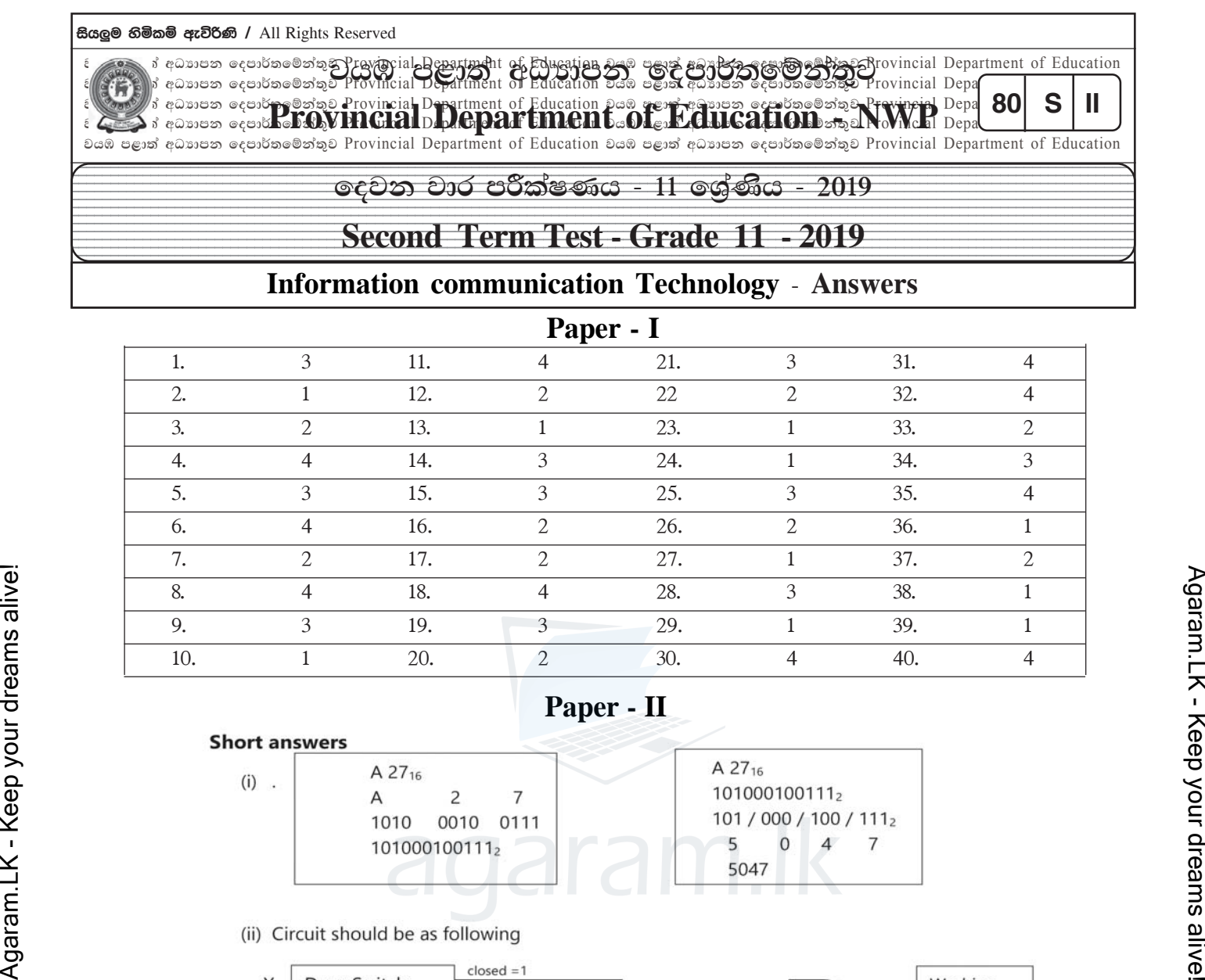

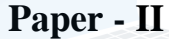

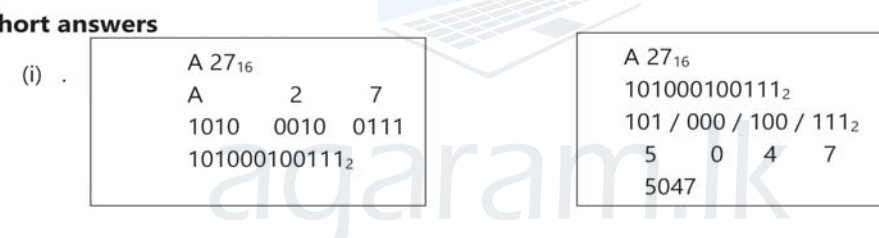

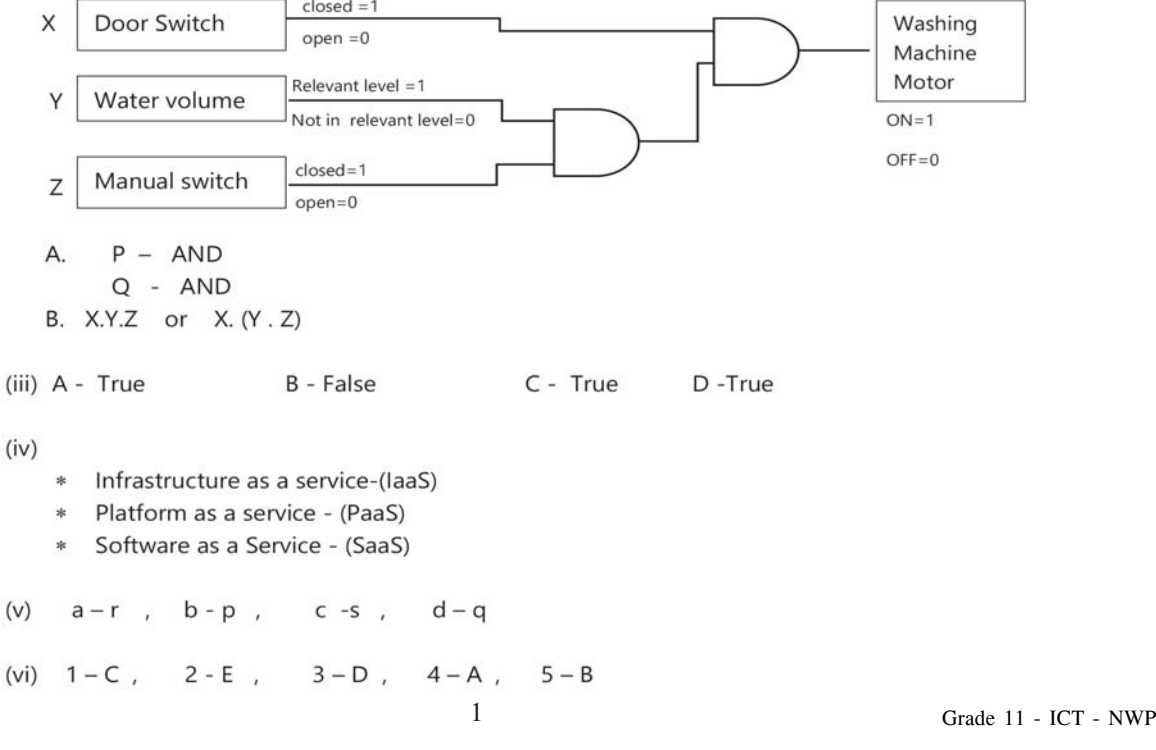

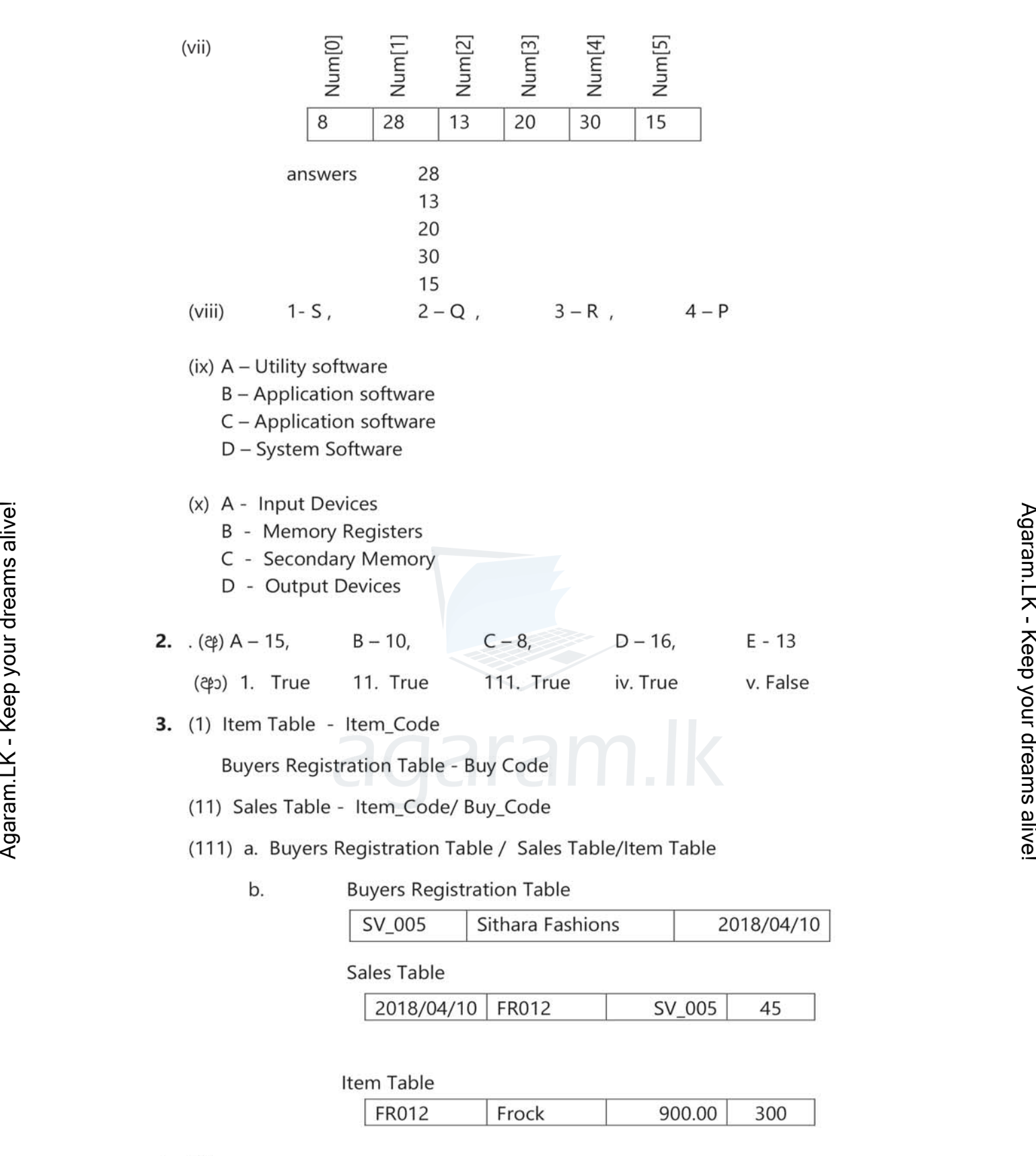

- 4. (孕)
- A web browser

B - address bar

- C Uniform Resource Locator (URL)
- D Hyperlink
- E World Wide Web WWW

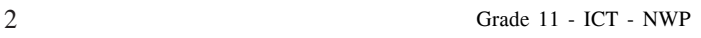

- - -
		-
		-

- 
- 
- 
- 
- 

- 
- 

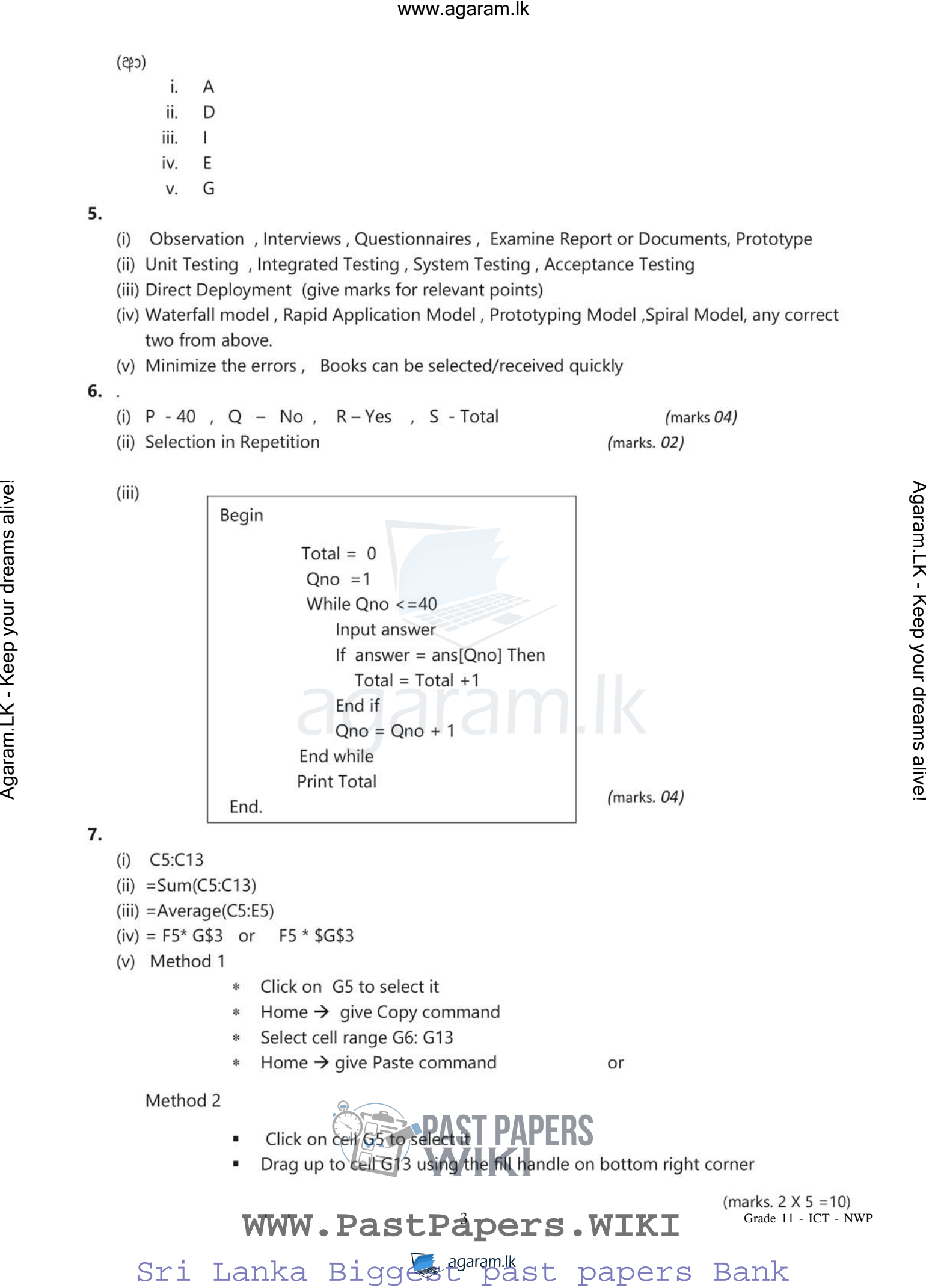

- 
- 
- 
- 
- 
- 
- 
- 
- 

- 
- 

# [WWW.PastPapers.WIKI](https://pastpapers.wiki/)<sup>(marks.2X5=10)</sup>